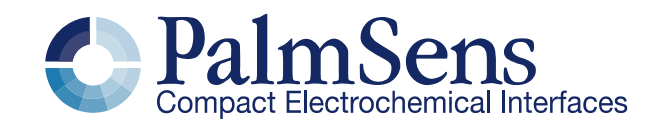

# EmStat MUX8-R2 **TM**

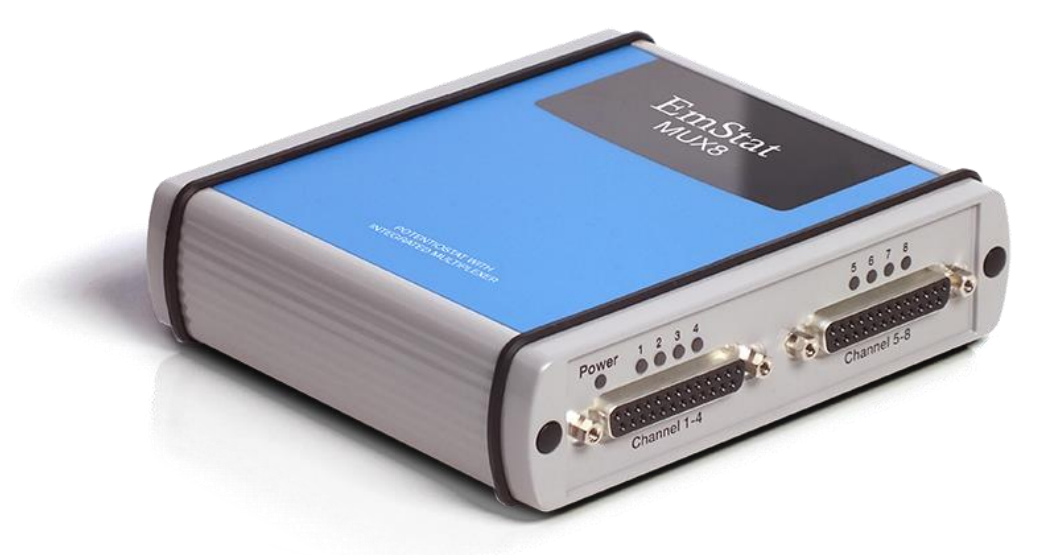

Potentiostat with integrated multiplexer

v. 6-2018

# **Contents**

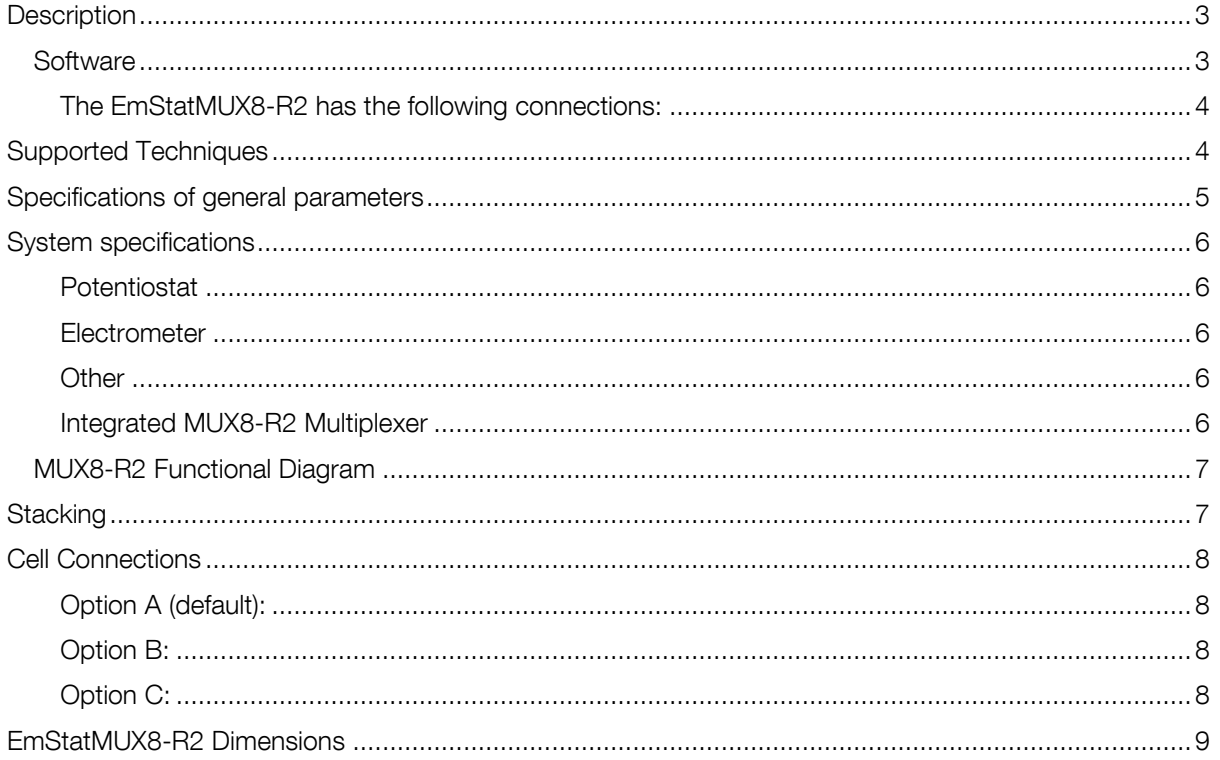

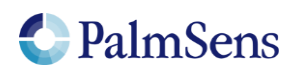

### <span id="page-2-0"></span>**Description**

The EmStatMUX8-R2 potentiostat with multiplexer is designed for up to 8 channels with 2- or 3 electrode sensors or cells. The instrument consists of the MUX8-R2 multiplexer with an integrated EmStat3 or EmStat3+ potentiostat. Specifications can be found on page [5.](#page-4-0)

The integrated multiplexer can be used with different electrode or sensor configurations:

- 1 Eight separate cells or sensors each with a working/sense, reference and counter electrode
- 2 Eight separate cells or sensors each with a working/sense and combined reference and counter electrode
- 3 Cell or sensor array with eight working/sense electrodes sharing one reference and one counter electrode
- 4 Cell or sensor array with eight working/sense electrodes sharing one combined reference/counter electrode

In all configurations the cells can be multiplexed, leaving the non-selected working electrodes either at open circuit (individually floating) or at Ground potential.

In configurations 3 and 4, the unselected channels can be switched to Ground which means they will have the working electrode's potential when they are not connected (since the active WE is always at virtual Ground potential).

Another option for configuration 3 and 4 is to have the unselected channels at a different potential which can be an offset of -1.5 to 1.5 V from the applied potential on the active WE.

### <span id="page-2-1"></span>**Software**

You can easily change the hardware configuration of the MUX8-R2 as part of the measurement settings in our PSTrace software.

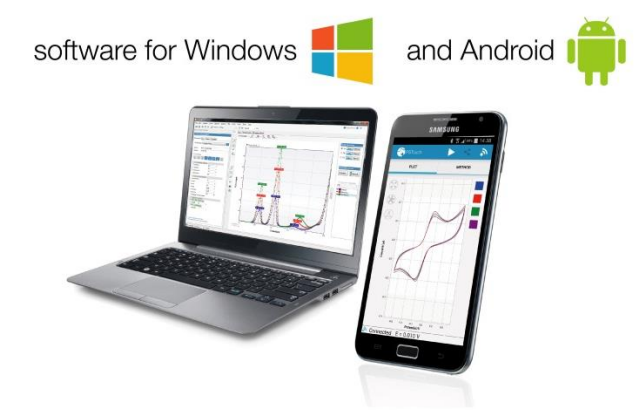

PSTrace for Windows supports all techniques and device functionalities and includes advanced data analysis functions, export functions, scripting and more. PSTouch for Android supports all techniques supported by EmStat.

Minimum PC requirements for PSTrace: - Vista, 7, 8, or 10 (32-bit or 64-bit)

-1 gigahertz (GHz) or faster 32-bit (x86) or 64-bit (x64) processor

-1 gigabyte (GB) RAM (32-bit) or 2 GB RAM (64-bit).

See for more information: [www.palmsens.com/software](file:///C:/Users/Willem%20van%20Velzen/PalmSensCloud/Customer%20Inquiries/User%20InquiriesArchive/Descriptions/EmStat/www.palmsens.com/software)

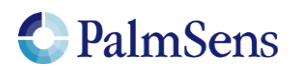

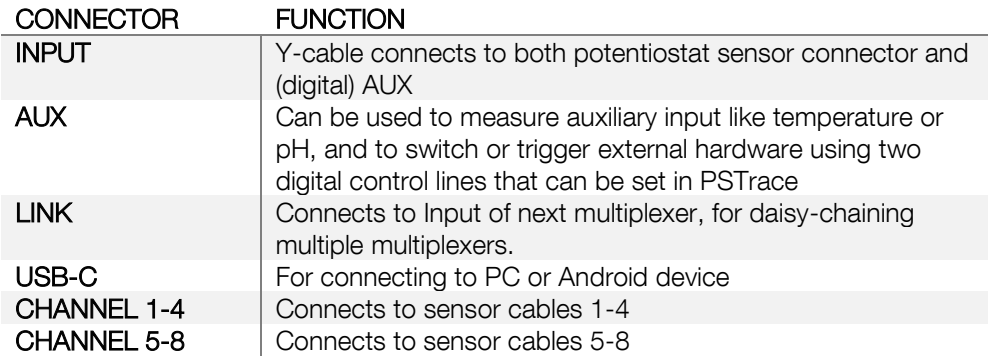

#### <span id="page-3-0"></span>The EmStatMUX8-R2 has the following connections:

See page [8](#page-7-0) for specifications about the cell connections

### <span id="page-3-1"></span>Supported Techniques

In sequential mode each channel is set before the next measurement starts. In alternating mode, the channels are quickly scanned during each interval time giving a virtual-simultaneous measurement across the selected channels.

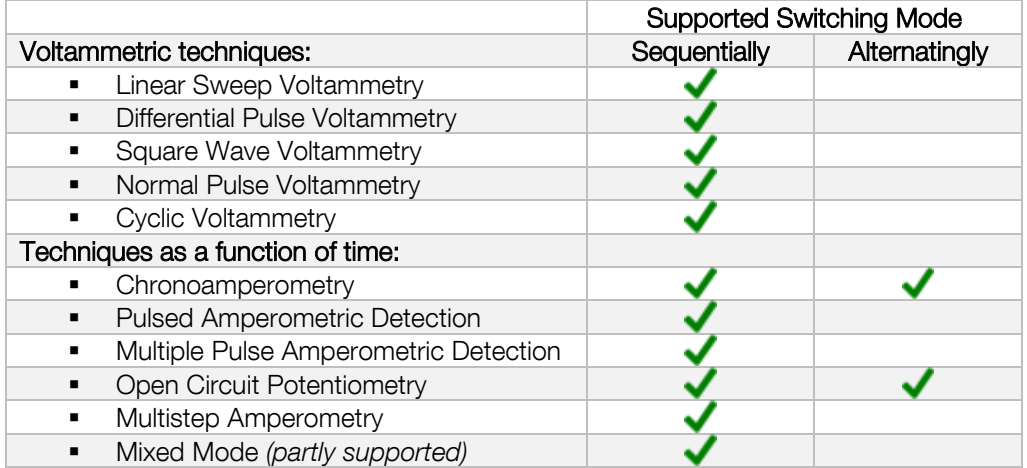

The current is measured using a zero resistance ammeter (ZRA).

Where possible, the electrochemical techniques can be applied using auto ranging which means that the instrument automatically sets the optimal current range. The user can specify a highest and lowest current range in which the most appropriate range is selected automatically.

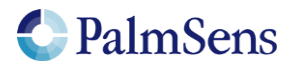

## <span id="page-4-0"></span>Specifications of general parameters

#### General pretreatment

Apply conditioning, deposition or begin potential for: 0 – 1600 s

#### General voltammetric parameters

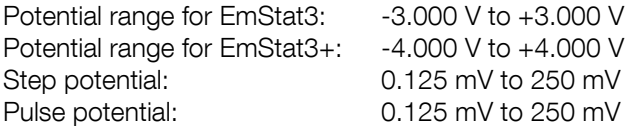

#### Limits of some technique specific parameters for EmStat3 and EmStat3+

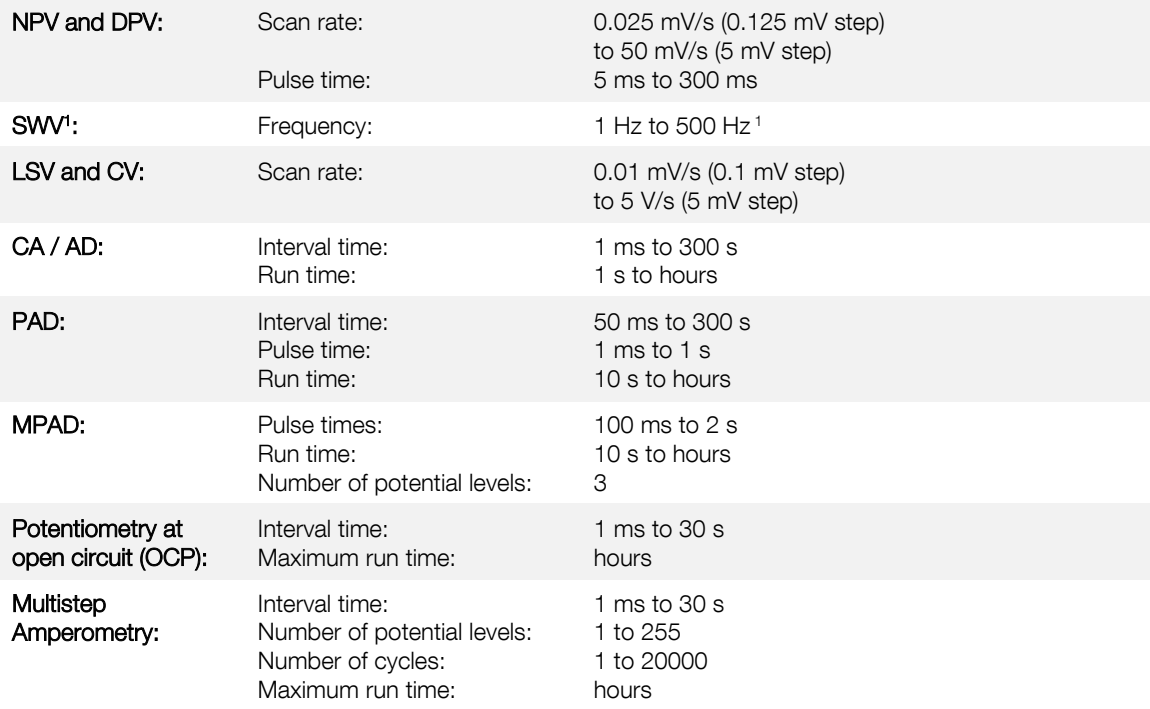

<sup>1</sup> PSTrace provides the option to measure forward and reverse currents separately.

Note: some limits of parameters are set for practical reasons and can be modified on request.

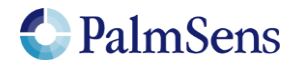

## <span id="page-5-0"></span>System specifications

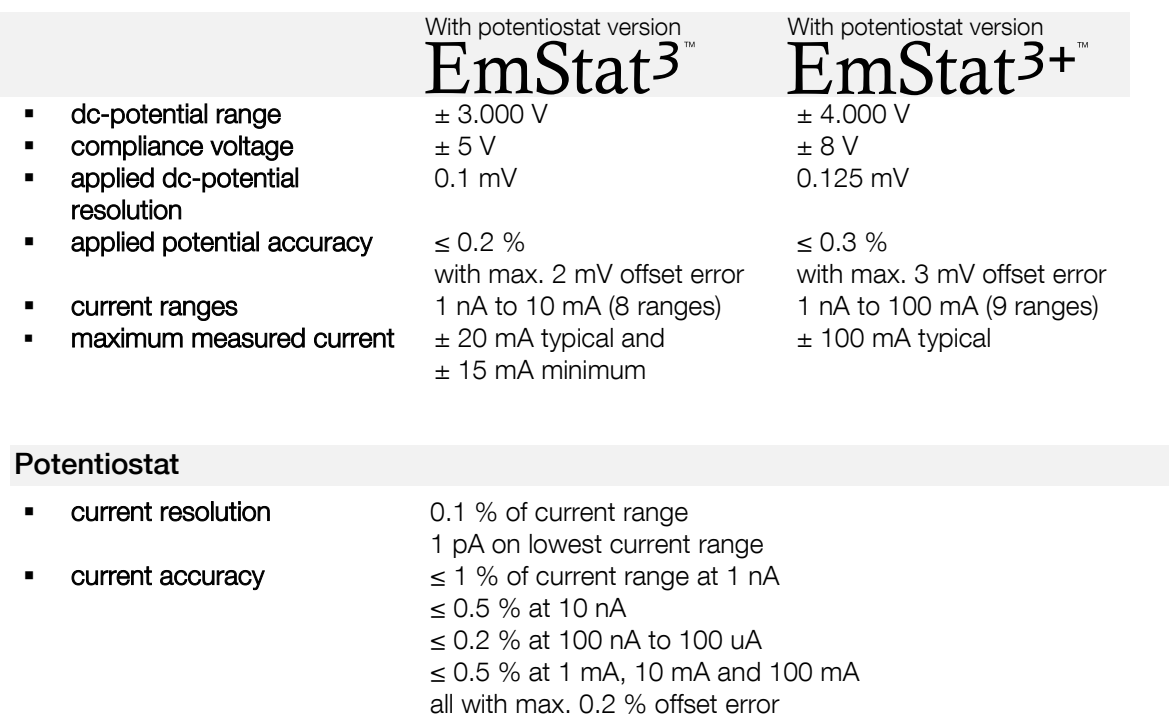

#### <span id="page-5-2"></span><span id="page-5-1"></span>Electrometer

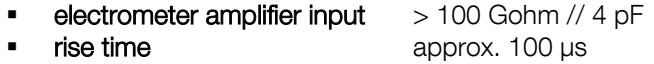

#### <span id="page-5-4"></span>Integrated MUX8-R2 Multiplexer

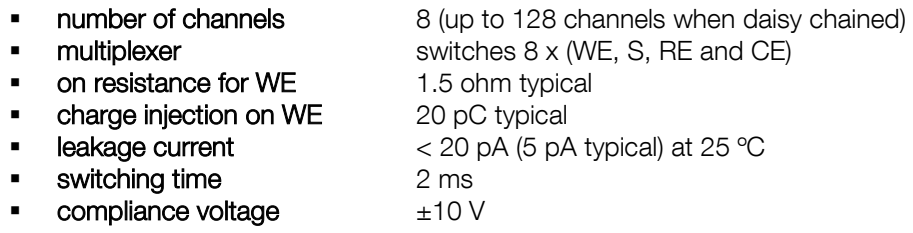

#### <span id="page-5-3"></span>**Other**

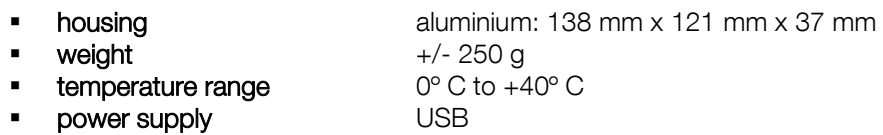

■ communication USB-C

<span id="page-5-5"></span>See page [8](#page-7-0) for specifications about the cell connections

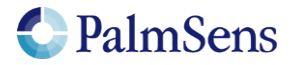

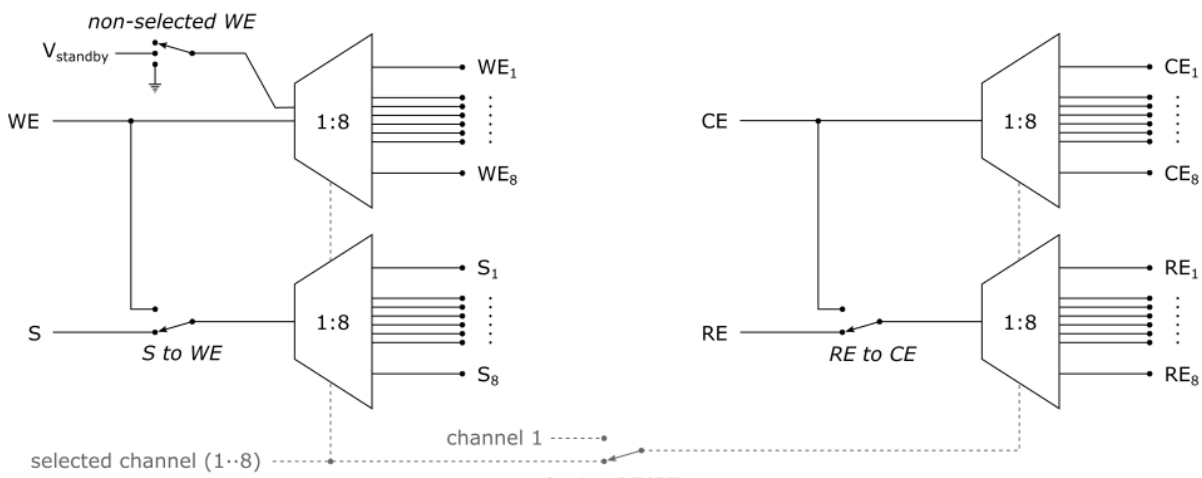

### MUX8-R2 Functional Diagram

sharing RE/CE

## <span id="page-6-0"></span>**Stacking**

Each multiplexer has a Link connector which can be used to daisy chain to another MUX8-R2 multiplexer, expanding the number of channels. A maximum of 16 multiplexers can be connected in a daisy chain, giving a maximum of 128 channels.

The PSTrace software detects automatically how many multiplexers are daisy chained and shows the available number of channels in the user interface.

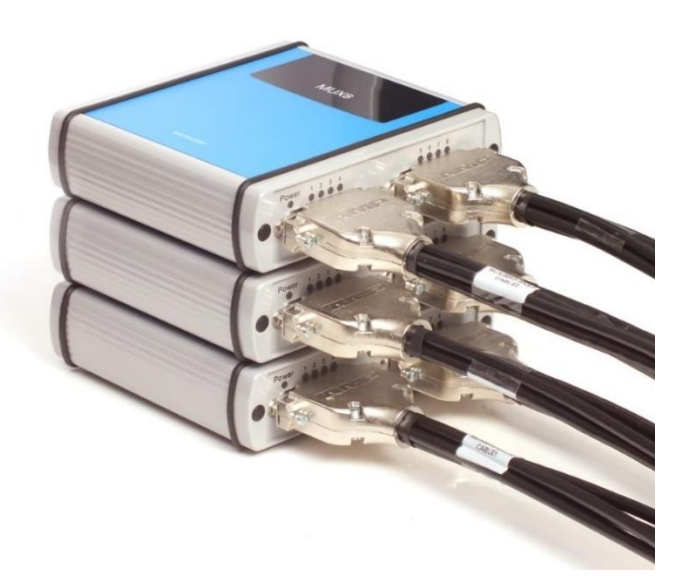

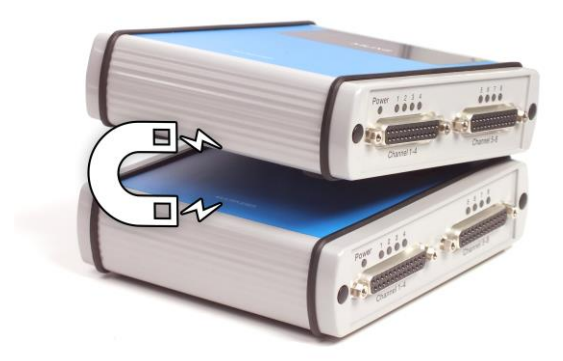

Magnetic feet and top for easy stacking

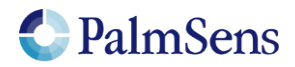

### <span id="page-7-0"></span>Cell Connections

#### <span id="page-7-1"></span>Option A (default):

The channels are divided in two sets of four sensor cables joined with a D-Sub connector.

Order code: CBL-MUX08R2-SNS-5S

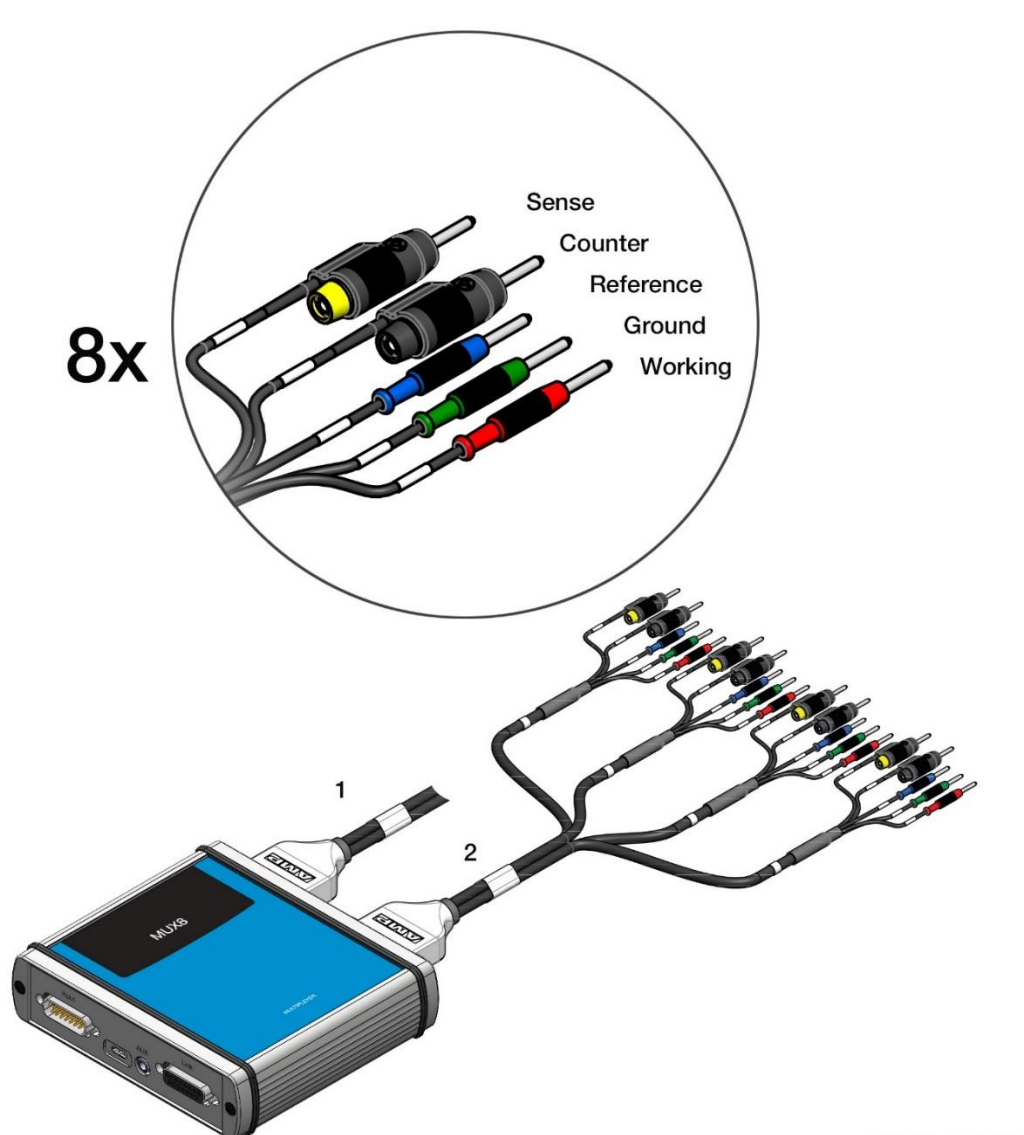

#### Option B:

The cable here shown at the right can be used in case the multiplexer needs to be connected to a fixed setup by means of soldering or screw-terminals.

Order code: CBL-HD-MUX08R2

#### Option C:

Another option is to connect one or two screw-terminals directly in the multiplexer.

Order code: MUX08R2-ST

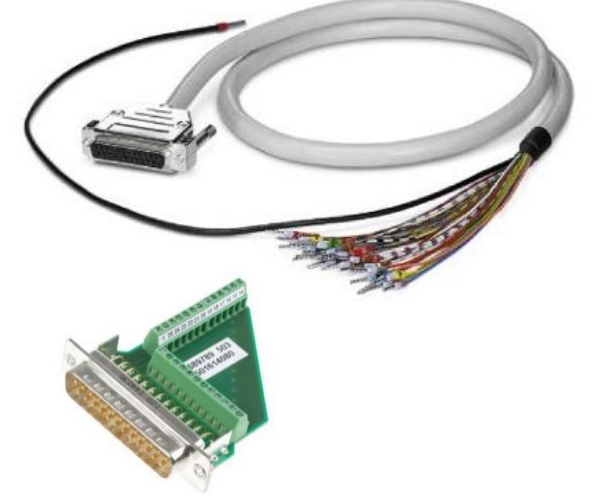

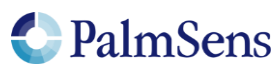

### <span id="page-8-0"></span>EmStatMUX8-R2 Dimensions

Dimensions in mm:

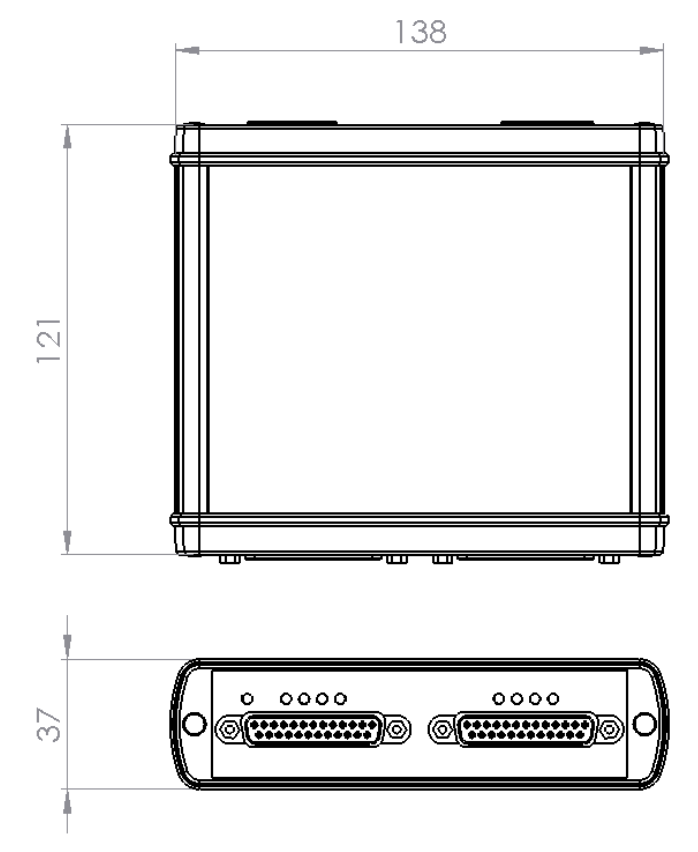

Please do not hesitate to contact PalmSens for more details: [info@palmsens.com](mailto:info@palmsens.com)

#### PalmSens BV

#### The Netherlands

[www.palmsens.com](http://www.palmsens.com/)

#### **DISCLAIMER**

Changes in specifications and typing errors preserved. Every effort has been made to ensure the accuracy of this document. However, no rights can be claimed by the contents of this document.

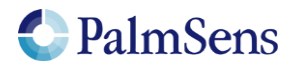